## **DIGITAL SERVICES FAQ**

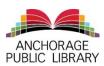

|                                                                 | Overdrive/Libby                                                                                                    | Hoopla                                                                                                    | Freegal                                                                                                    |
|-----------------------------------------------------------------|----------------------------------------------------------------------------------------------------|----------------------------------------------------------------------------------------------------|----------------------------------------------------------------------------------------------------|
| What kind of materials are in the collection?                   | Ebooks, audiobooks, and magazines.                                                                                                    | Ebooks, comic books, audiobooks, music, videos, magazines.                                                                                                | Music, music videos and audiobooks.                                                                                                    |
| Are apps available for my Apple, or Android mobile devices?     | Yes. The Libby app is available for iOS and Android devices.                                                                                                    | Yes. The Hoopla Digital app is available for iOS and Android devices.                                                                                     | Yes. The Freegal app is available for iOS, and Android devices.                                                                                             |
| Are apps available for my Kindle?                               | The Libby app can be used on other devices to "push" checked out ebooks to your Kindle, but is not available on Kindles. The Libby app is available on Amazon Fire tablets.        | The Hoopla Digital app is available for Amazon Fire tablets. It is not available on Kindle e-readers.                                                     | The Freegal app is available for Amazon Fire tablets. It is not available on Kindle e-readers.                                                              |
| Is special software needed to read/listen/watch on my computer? | Adobe Digital Editions is needed to download EPUB titles. Titles can be read in a web browser. The Overdrive desktop app is required to download and transfer MP3 audiobook files. | No additional software is required to access Hoopla titles. Hoopla can also be accessed with Apple TV, Chromecast, Fire TV, Android TV, and Roku devices. | No additional software is required to listen or download Freegal titles. You can save Freegal downloads to be played in iTunes and the Windows Media Player |
| Will I need my Anchorage library card?                          | Yes. You do not need your PIN.                                                                                                    | Yes. You will also need your PIN. You will be required to create a free account with Hoopla and use an email address and password to log in.              | Yes. You will also need your PIN. You do not need to create an account with Freegal.                                                                        |
| How many titles can be checked out at a time?                   | 7 titles at a time on a rotating basis.                                                                                                    | 4 titles per month<br>Resets on the 1 <sup>st</sup> of the month                                                                                          | 7 hrs streaming per day 5 downloads per week* Resets at 8:00 pm AKST Sundays *Videos count as 2 downloads                                                   |
| How long is the loan period?                                    | You can choose a 7, 14, or 21-day loan period.                                                                                                    | 21 days for ebooks, comics and audio<br>books<br>7 days for music and Binge Passes<br>72 hours for videos                                                 | Items are not loaned. Downloads are yours to keep.                                                                                                    |

WWW.ANCHORAGELIBRARY.ORG

## **DIGITAL SERVICES FAQ**

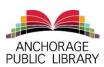

|                                                 | Overdrive/Libby                                                                                                    | Hoopla                                                                                                    | Freegal                                                                                    |
|-------------------------------------------------|----------------------------------------------------------------------------------------------------|----------------------------------------------------------------------------------------------------|--------------------------------------------------------------------------------------------|
| Can I place holds on titles?                    | Yes. If a title is checked out, you must put your name on a waiting list for it.                                                  | Hoopla Digital titles are always available; you don't have to put holds on them.                             | Freegal titles are always available; you don't have to put holds on them.                  |
| Can titles be renewed?                          | Titles can be renewed once in the last<br>three days of the original checkout<br>period if no one else is on the waiting<br>list. | Titles cannot be renewed, but you may immediately check out again if you still have checkouts for the month. | Freegal music, videos and streaming are not checked out and do not need to be renewed.     |
| Will I accumulate overdue fines?                | No overdue fines; the titles are returned automatically.                                                                          | No overdue fines; the titles are returned automatically.                                                     | No overdue fines; streaming will end when your time is up and downloads are yours to keep. |
| Can I create lists?                             | Libby uses tags. You can create your own tags and use them to make lists.                                                         | Hoopla does not have a tagging or wish list feature. There is an option to mark Favorites.                   | Freegal allows users to create playlists.                                                  |
| Can I recommend titles for purchase?            | Yes, you can use the "Suggest a Purchase" form on the APL website: www.anchoragelibrary.org to request titles.                    | No, Hoopla does not accept recommendations.                                                                  | No, Freegal does not accept recommendations.                                               |
| What if I have technical questions or problems? | See the Help section of the Overdrive website or Help & Support in the Libby app.                                                 | See the Help section of the Hoopla website or the About section in the Hoopla app,                           | See the Freegal FAQ or email Freegal Support.                                              |
| What does the app look like?                    |                                                                                                    | hoopka                                                                                                    |                                                                                            |

WWW.ANCHORAGELIBRARY.ORG